## Access PDF

https://www.100test.com/kao\_ti2020/181/2021\_2022\_\_E5\_85\_A8\_ E5\_9B\_BD\_E8\_AE\_A1\_E7\_c97\_181049.htm 6.1

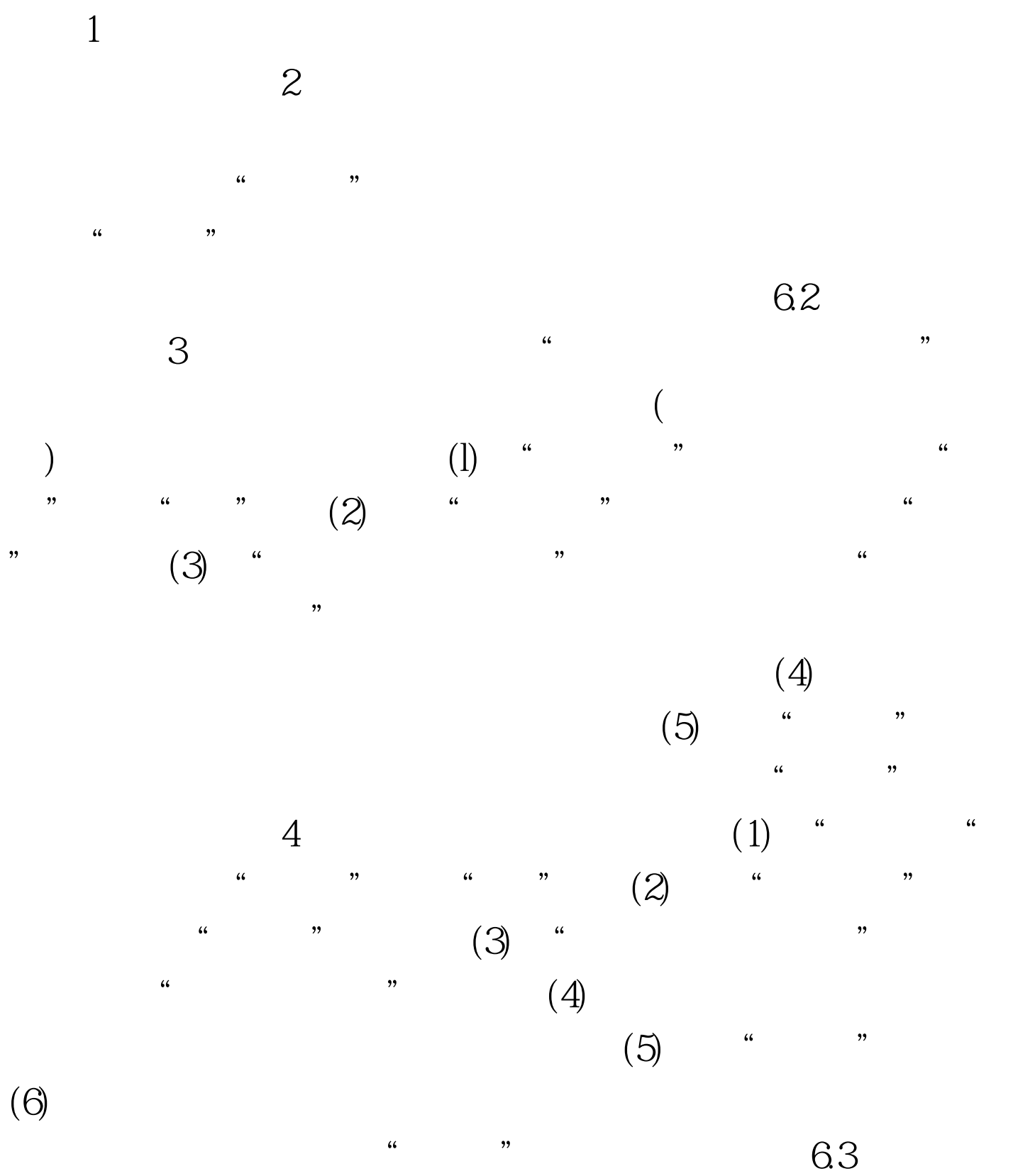

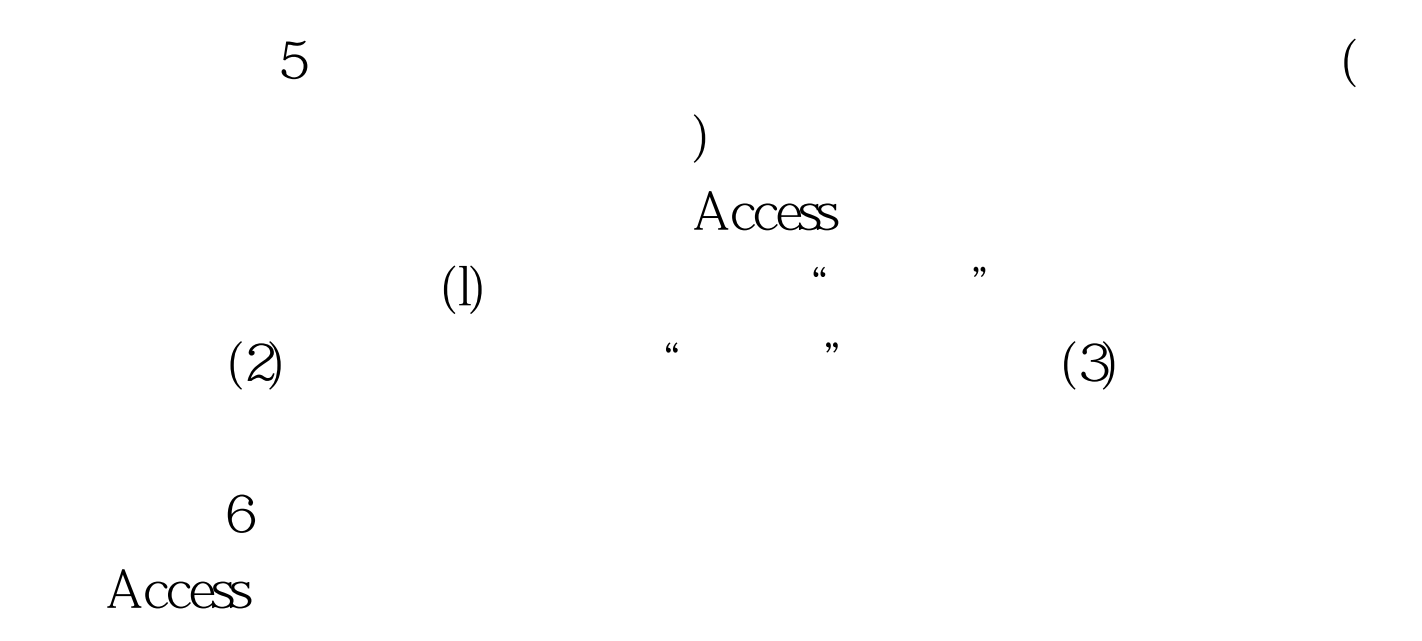

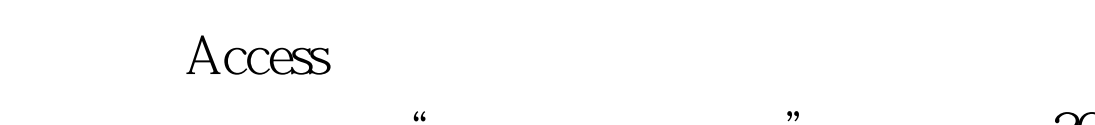

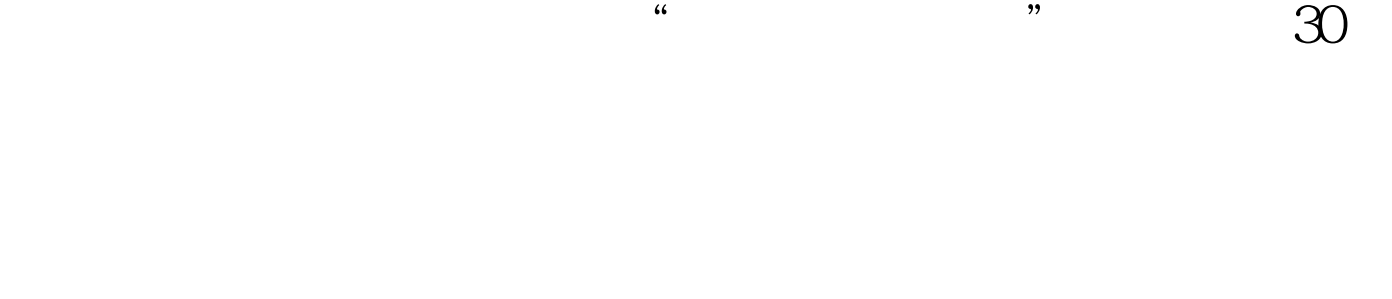

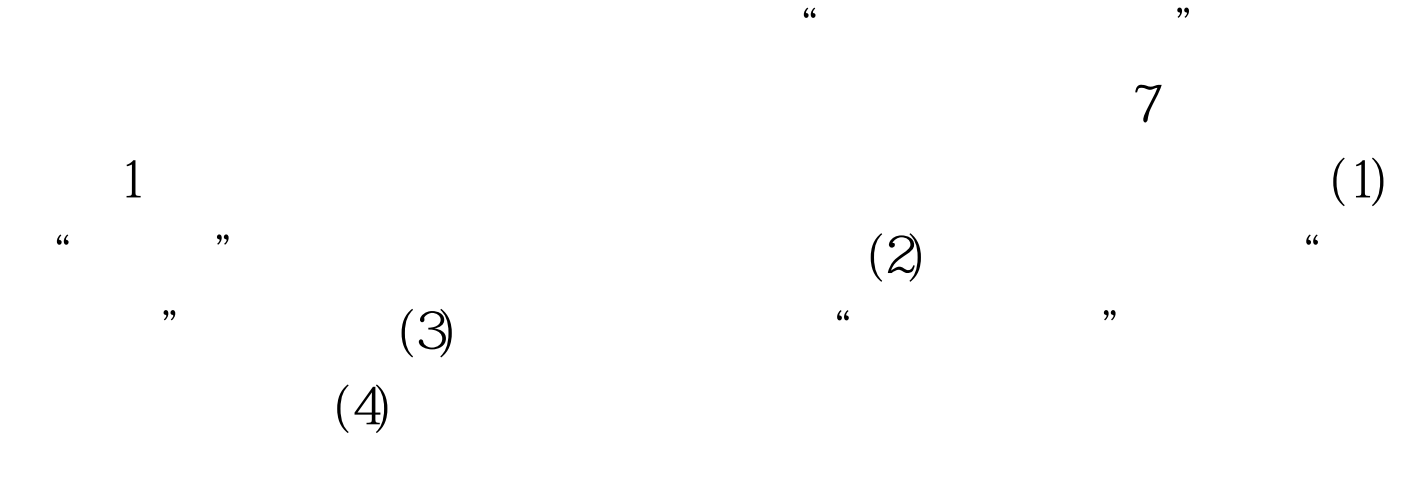

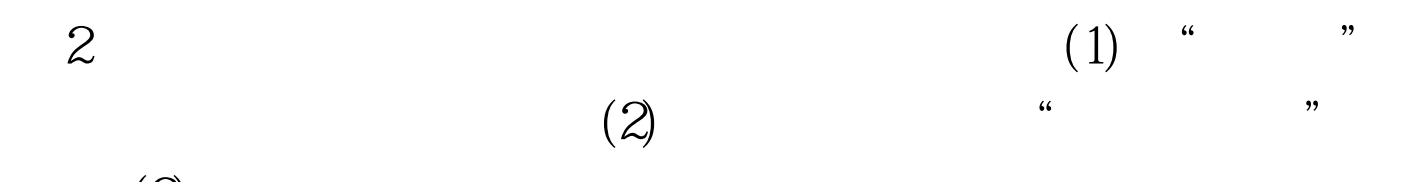

Access

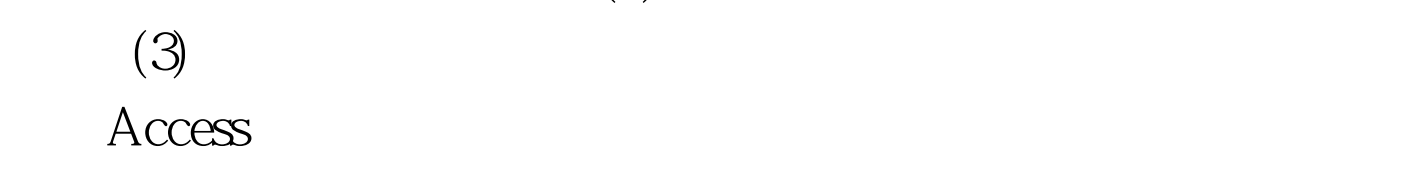

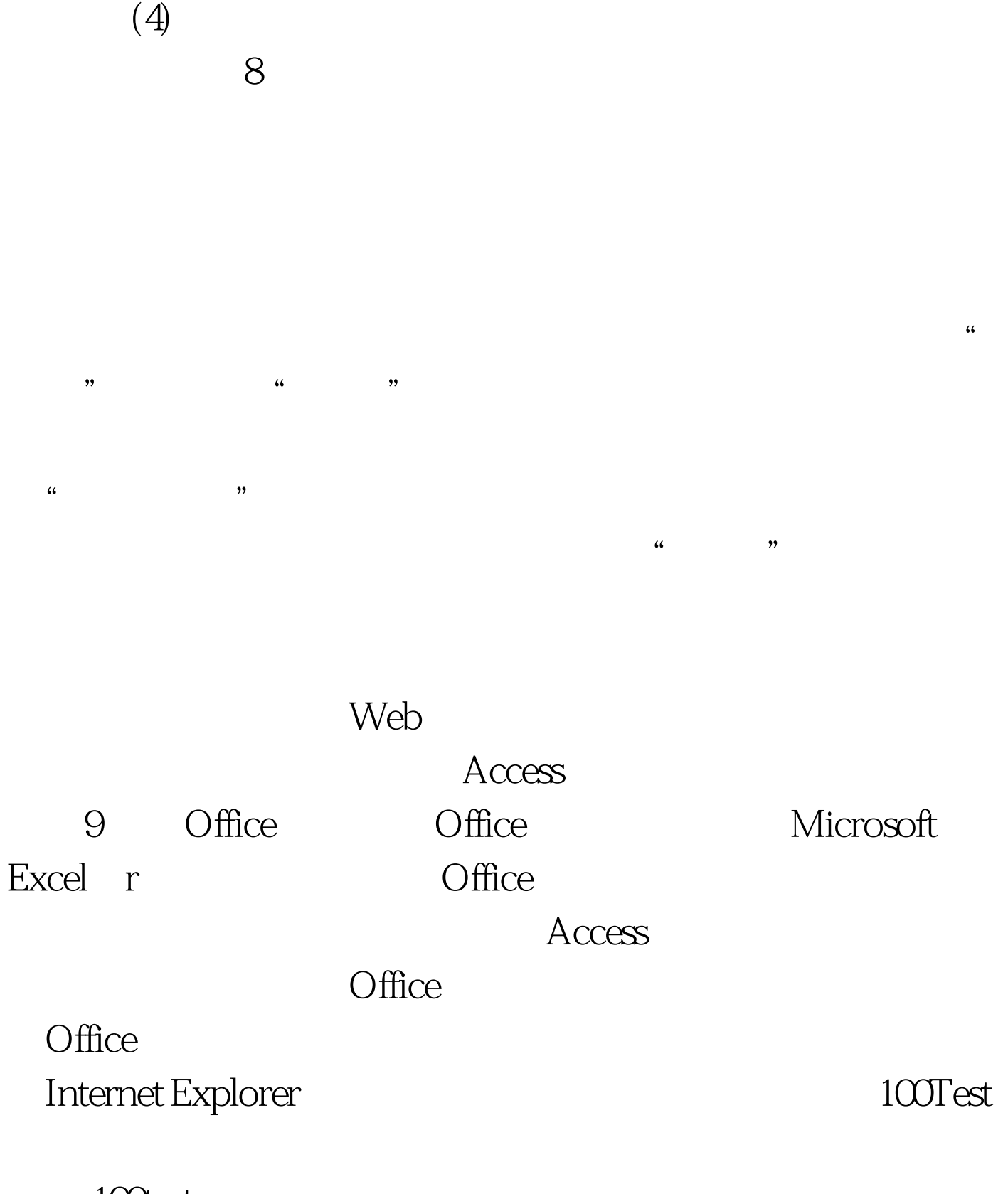

www.100test.com